# **apostas esportivas online na commonwealth**

- 1. apostas esportivas online na commonwealth
- 2. apostas esportivas online na commonwealth :aposta ganha rollover
- 3. apostas esportivas online na commonwealth :dicas de aposta brasileirao

### **apostas esportivas online na commonwealth**

Resumo:

**apostas esportivas online na commonwealth : Inscreva-se agora em ecobioconsultoria.com.br e aproveite um bônus especial!** 

contente:

estados mais populosos do país Califórnia, Estados do Texas e Flórida ainda não possuem mercados legais, e os meteorologistas permanecem de olhos rosados sobre o futuro do . A popularidade rápida popularidade das apostas desportivas cria preocupações com o

io em apostas esportivas online na commonwealth jogos de azar usatoday : história . esportes: apostas de esportes 1:

25

[vbet dk](https://www.dimen.com.br/vbet-dk-2024-06-24-id-48673.html)

### **apostas esportivas online na commonwealth :aposta ganha rollover**

ódigo, também conhecido como chave de arquivo, código de reserva ou referência de as, é usado para identificar e rastrear apostas esportivas online na commonwealth reserva. Você sempre pode verificar o

de apostas esportivas online na commonwealth Reserva com a companhia aérea com quem você reservou. Onde posso encontrar o

número do PNR? - Flightright flightright : blog. onde-pode-i-encontrar-Os bookmakers

## **Como Sacar Seus Fundos da Sportingbet: Uma Guia Completa**

Muitos jogadores de apostas esportivas online enfrentam dificuldades ao tentar levantar seus fundos de suas contas de apostas. Se você é um deles e tem uma conta na Sportingbet, este artigo é para você! Aqui, nós vamos guiá-lo através do processo de saque de seus fundos da Sportingbet de forma fácil e clara.

#### **Passo 1: Faça login em apostas esportivas online na commonwealth apostas esportivas online na commonwealth conta Sportingbet**

Para começar, você precisará entrar em apostas esportivas online na commonwealth apostas esportivas online na commonwealth conta na Sportingbet. Isso é fácil - basta acessar o site da Sportingbet e inserir suas credenciais de login. Certifique-se de que você está na versão correta do site da Sportingbet para o Brasil e que está usando a moeda correta (real brasileiro, R\$).

#### **Passo 2: Navegue até a página de saque**

Uma vez que você estiver logado, navegue até a página de saque. Isso geralmente pode ser encontrado no menu principal do site, sob uma guia chamada "Finanças" ou "Extrato".

#### **Passo 3: Escolha o método de saque**

Agora que você está na página de saque, é hora de escolher como deseja receber seus fundos. A Sportingbet oferece uma variedade de opções de saque, incluindo transferências bancárias, cartões de débito e crédito, e carteiras eletrônicas como Skrill e Neteller. Escolha o método que melhor lhe convier.

#### **Passo 4: Insira os detalhes do método de saque**

Depois de escolher o método de saque, você será solicitado a inserir os detalhes do método de saque. Isso pode incluir informações como o número do cartão, o nome do banco ou o endereço de email associado à apostas esportivas online na commonwealth carteira eletrônica. Certifiquese de inserir todos os detalhes corretamente para evitar quaisquer atrasos ou problemas.

#### **Passo 5: Confirme o saque**

Por fim, você será solicitado a confirmar o saque. Isso geralmente envolve revisar suas informações e clicar em apostas esportivas online na commonwealth um botão "Confirmar" ou "Enviar". Uma vez que você tiver confirmado o saque, o processo de saque será iniciado e os fundos deverão ser transferidos para o método de saque escolhido.

#### **Passo 6: Aguarde a confirmação do saque**

Depois de confirmar o saque, é importante aguardar a confirmação do saque. Isso pode levar algum tempo, dependendo do método de saque escolhido e do volume de saques pendentes na Sportingbet. Em geral, no entanto, os saques são processados rapidamente e você deve receber uma notificação quando o saque for concluído.

### **Conclusão**

Sacar seus fundos da Sportingbet não tem por que ser uma tarefa árdua. Com este guia passo a passo, você deve ter todas as informações necessárias para sacar seus fundos de forma fácil e eficiente. Boa sorte e aproveite seus fundos!

### **apostas esportivas online na commonwealth :dicas de aposta brasileirao**

### **Paul Auster, renombrado escritor estadounidense, fallece a los 77 años**

El escritor estadounidense Paul Auster, conocido por sus obras de ficción y poesía, falleció recientemente a los 77 años debido a complicaciones del cáncer de pulmón. Sus obras, que incluyen 18 novelas, una serie de poemas, traducciones, memorias, ensayos y guiones, se caracterizan por retratar estados de soledad e incluso aislamiento, aunque su escritura única llegó a muchos lectores de manera profunda y personal.

#### **Vida y carrera**

Nacido en Newark, Nueva Jersey, Auster se graduó en la Universidad de Columbia en Nueva York y más tarde vivió en París, donde se ganaba la vida como traductor de poesía francesa. Sus obras más famosas incluyen la Trilogía de Nueva York (Ciudad de cristal, Fantasmas y La habitación cerrada), que lo ayudaron a ganar fama y convertirse en un autor reconocido en los círculos literarios. Sus obras, aunque a veces extrañas o incluso surrealistas, han encontrado una resonancia emocional en los lectores, quienes se han identificado con las temáticas de alienación e identidad.

#### **Influencias y legado**

La literatura de Auster está profundamente arraigada en la cultura nacional de mediados de siglo, y aborda temas como el aislamiento y la pérdida de la identidad. Sus propias experiencias en la ciudad de Nueva York, junto con la literatura clásica estadounidense y europea, influenciaron su estilo único y narrativas llenas de simbolismos.

#### **Vida personal**

Paul Auster se casó en dos ocasiones y tuvo dos hijos. Su vida personal estuvo marcada por una tragedia when su hijo Daniel luchó contra la adicción y posteriormente falleció por una overdosis de drogas en 2024. Además, Auster fue diagnosticado con cáncer en 2024.

#### **Obras selectas**

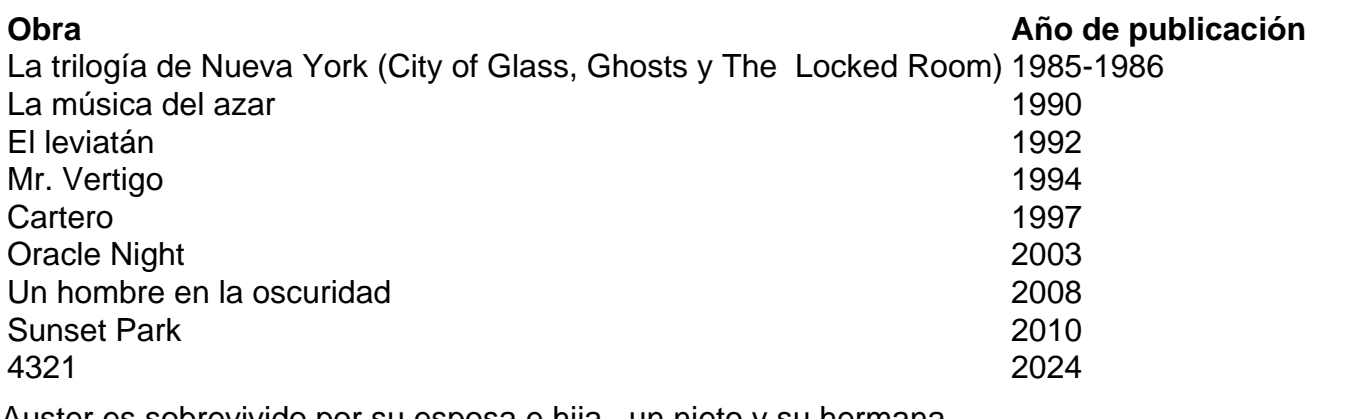

Auster es sobrevivido por su esposa e hija, un nieto y su hermana.

Author: ecobioconsultoria.com.br

Subject: apostas esportivas online na commonwealth

Keywords: apostas esportivas online na commonwealth

Update: 2024/6/24 8:15:38